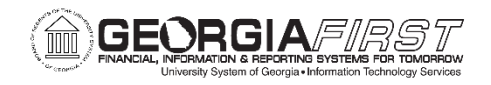

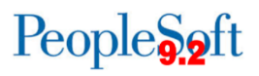

# **PURCHASING BUSINESS PROCESSES INDEX**

## **Purchasing – Setup**

#### *Purchasing Setup*

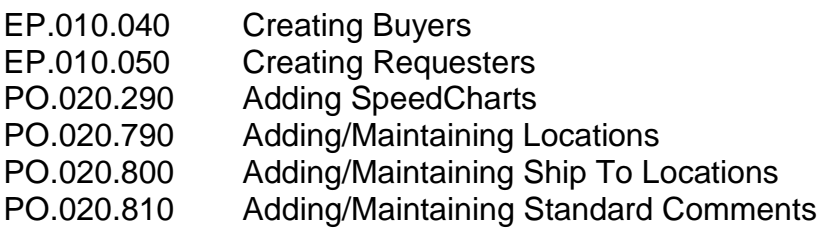

# **Purchasing – Requisitions**

## *Requisition Creation*

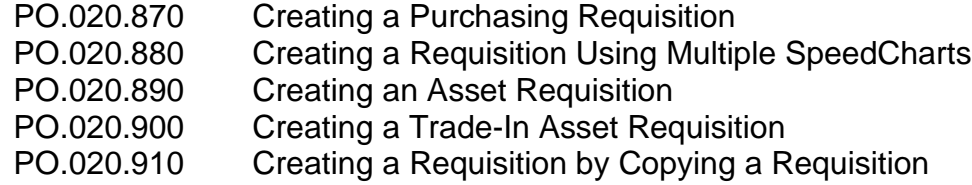

#### *Requisition Maintenance*

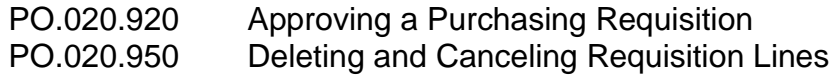

# *Requisition Processes*

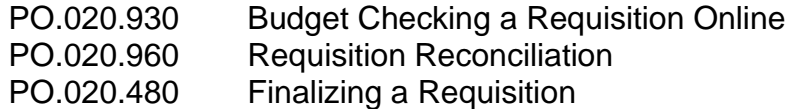

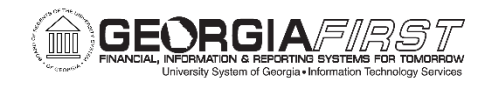

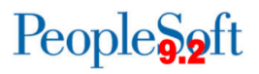

#### **Purchasing – Purchase Orders**

#### *Purchase Order Creation*

- PO.020.100 Adding/Updating a PO Online
- PO.020.110 Adding/Updating an Express PO
- PO.020.140 Creating a PO or Amount-Only PO
- PO.020.120 Creating a PO by Copying a Requisition
- PO.020.121 Creating a Purchase Order from a Procurement Contract
- PO.020.860 Creating an Asset Purchase Order
- PO.020.400 Creating a PO for Trade-In Asset
- PO.020.770 Creating an Express PO

## *Purchase Order Maintenance*

PO.020.210 Printing Purchase Orders PO.020.260 Canceling a PO/PO Lines PO.020.070 Reserving PO IDs PO.020.220 Creating PO Change Orders PO.020.160 Approving a PO PO.020.170 Adding Ad Hoc Approvers PO.020.310 Maintaining PO Distributions PO.020.270 Deleting PO/PO Line(s) PO.050.010 Overriding Document Tolerance Error on PO

## *Purchase Order Processes*

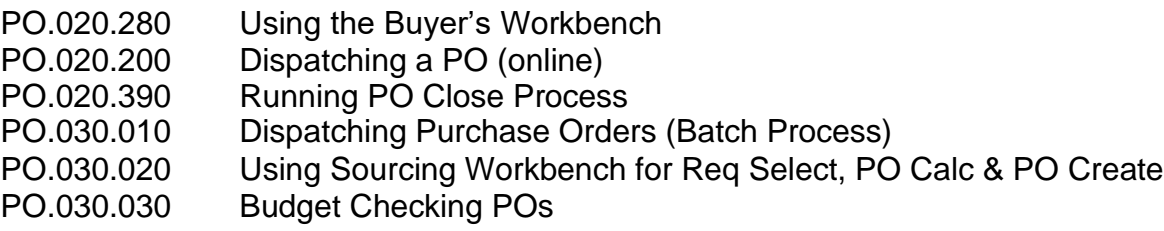

## **Purchasing – Receiving**

#### *Managing Receipts*

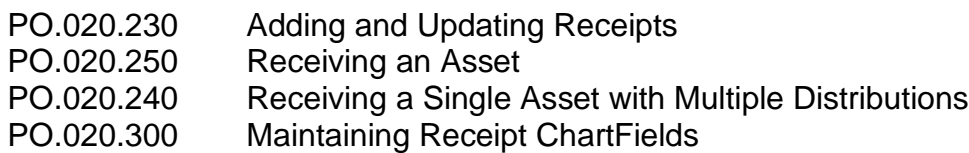

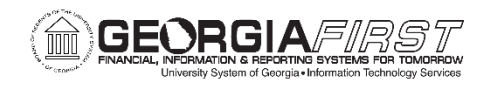

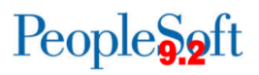

# **Purchasing – Contracts**

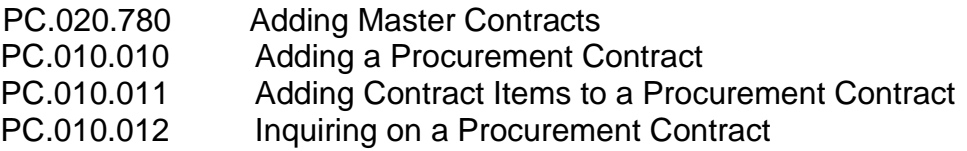

### **Purchasing – Inquiries**

## *Requisition Inquiries*

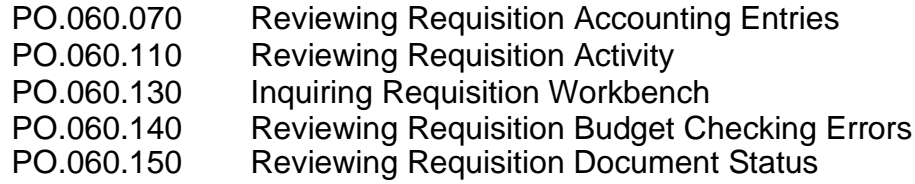

## *PO Inquiries*

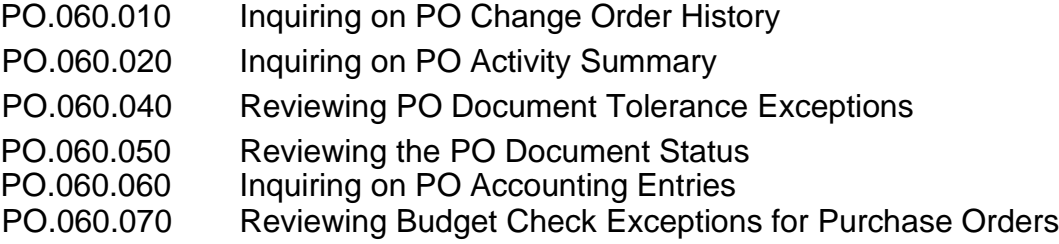

**Purchasing – Queries and Reports are in the Purchasing Queries and Purchasing Reports Job Aids on the Georgia***FIRST* **Financials website.**